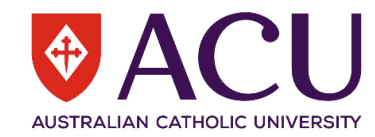

## **Generating a Corrective Actions Register using riskware**

A register of open, overdue or completed corrective actions tasks within a faculty, directorate, institute or other organisational unit within ACU can be generated within **riskware**. This information can be used for example as an action review tool within organisational unit or Faculty meetings, or by HSRs and Campus WHS Committees to review the status of correctives across their campuses or work area. This capability to generate a log of outstanding WHS tasks (corrective actions) helps organisational units within ACU to identify what still needs to be actioned and to prioritise the management of their most significant issues, as well as providing a record of completed actions, in line with ACU's WHSMS Corrective Actions Procedure

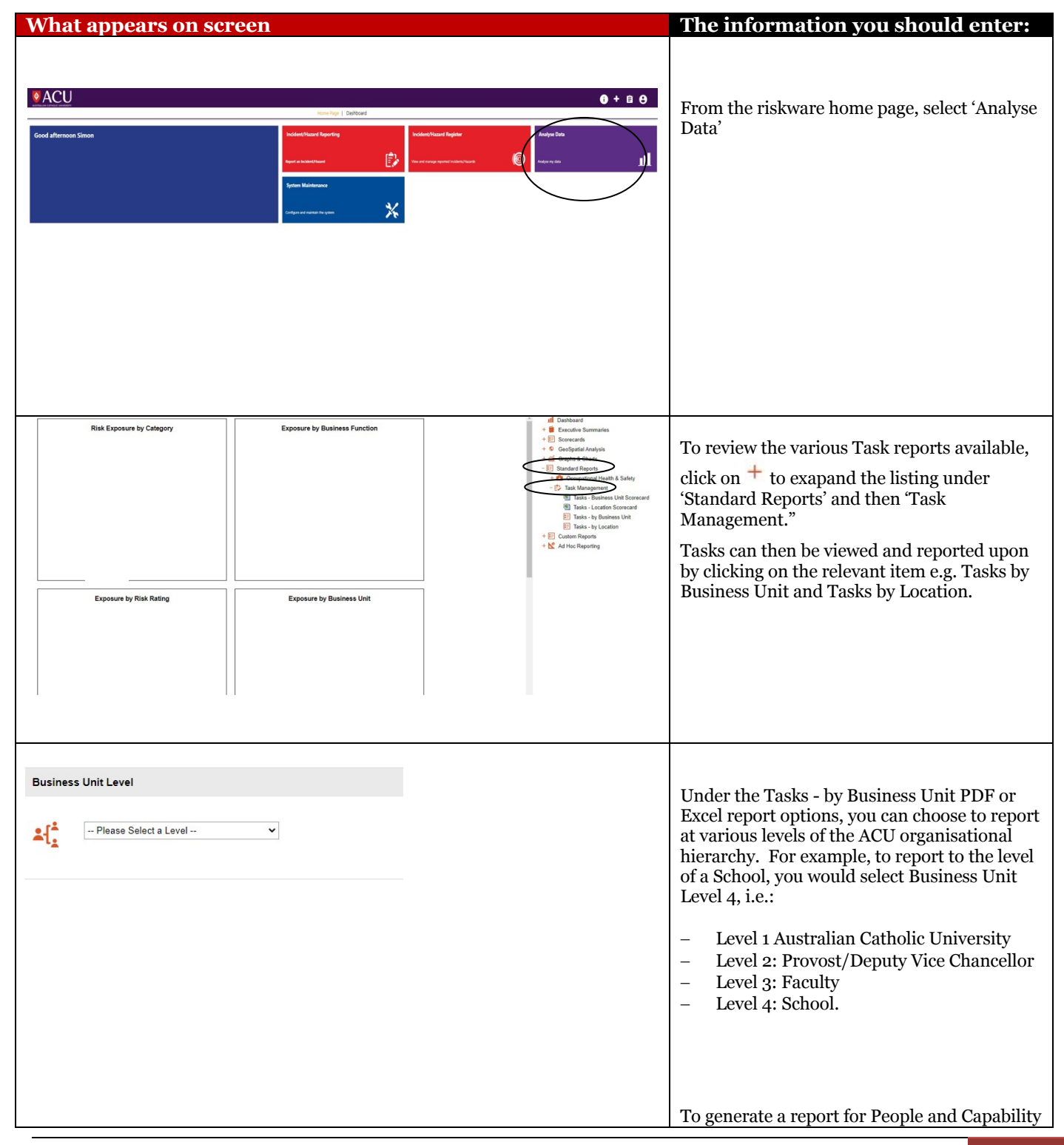

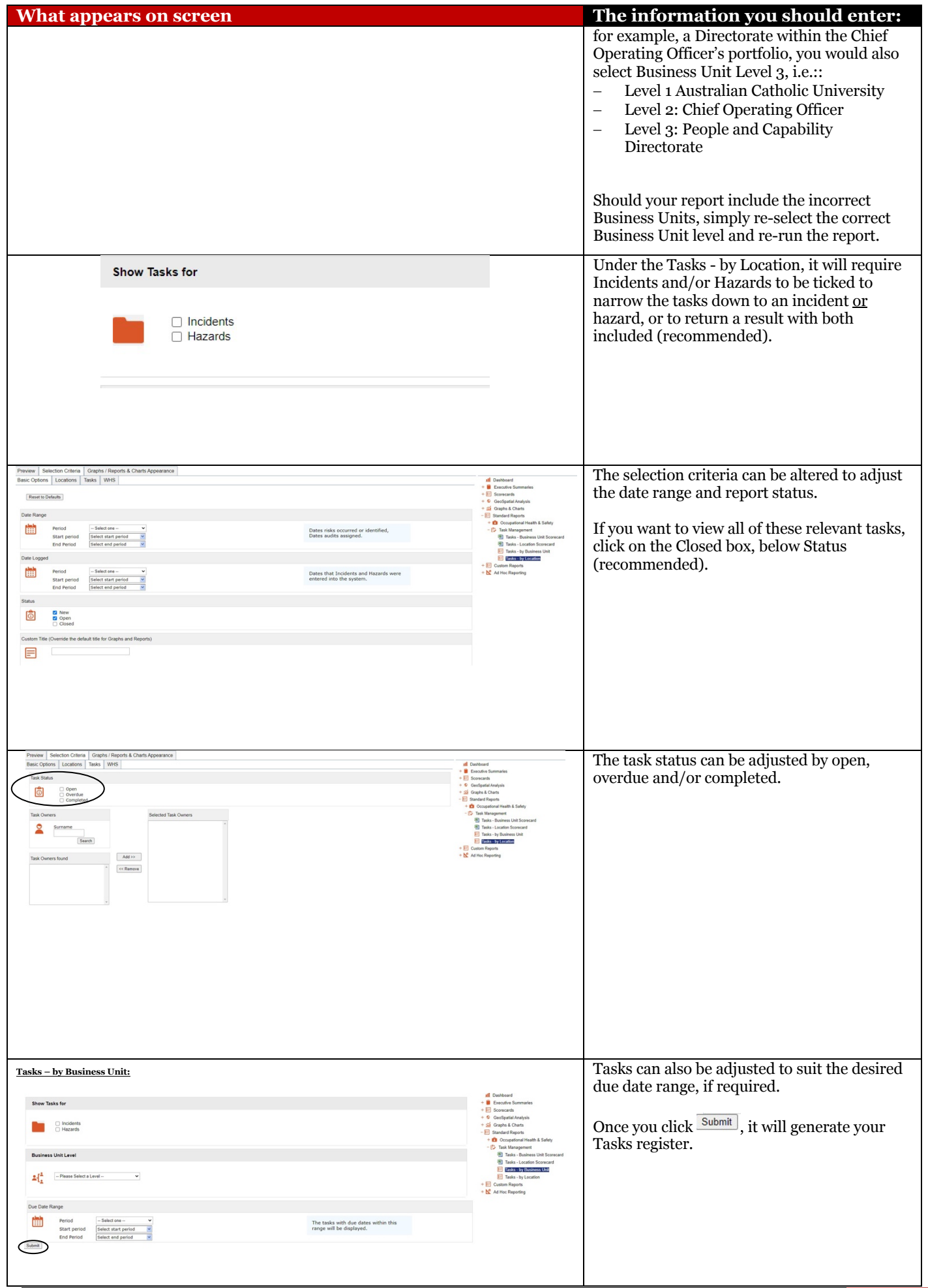

**Quick Reference Guide - Generating a Corrective Actions Register using riskware** 2

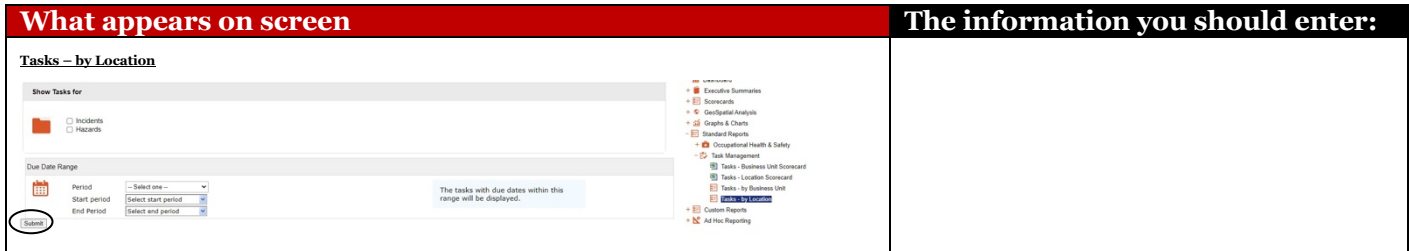